1

### **MAC5753 - Sistemas Operacionais**

Daniel Macêdo Batista

IME - USP, 19 de Novembro de 2020

### **Roteiro**

Algoritmos para alocação de memória

Memória Virtual

Algoritmos para alocação de memória **Memória Virtual** 

2

Algoritmos para<br>Dalocação de memória

Memória Virtual

### Algoritmos para alocação de memória

## Como alocar o espaço livre?

Algoritmos para alocação de memória

Memória Virtual

□ Podem existir diversos locais para acomodar um processo na memória. Qual deles é o melhor local vai depender do histórico de execuções de processos na máquina, da quantidade de memória disponível e do método usado (lista encadeada ou mapa de bits)

 Os algoritmos apresentados a seguir fazem sentido tanto com mapa de bits quanto com lista encadeada

## **First Fit**

Algoritmos para alocação de memória

Memória Virtual

 $\Box$  Busca a partir da primeira posição de memória, de forma sequencial, e aloca para o processo o primeiro espaço suficiente encontrado. **Mais simples**

### **Next Fit**

Algoritmos para alocação de memória

Memória Virtual

□ Similar ao First Fit com a diferença de que nem sempre começa da primeira posição. Vai começar a partir do ponto onde a busca terminou ao alocar espaço para o último processo. A ideia é evitar buscar espaço livre onde provavelmente não há. No exemplo abaixo, com um espaço livre na segunda unidade de alocação de memória, se um processo solicitando duas unidades tiver sido alocado na posição 5, a alocação para um próximo processo exigindo apenas 1 unidade seria feita na segunda unidade de alocação com o First Fit e na unidade de alocação 7 com Next Fit. First fit

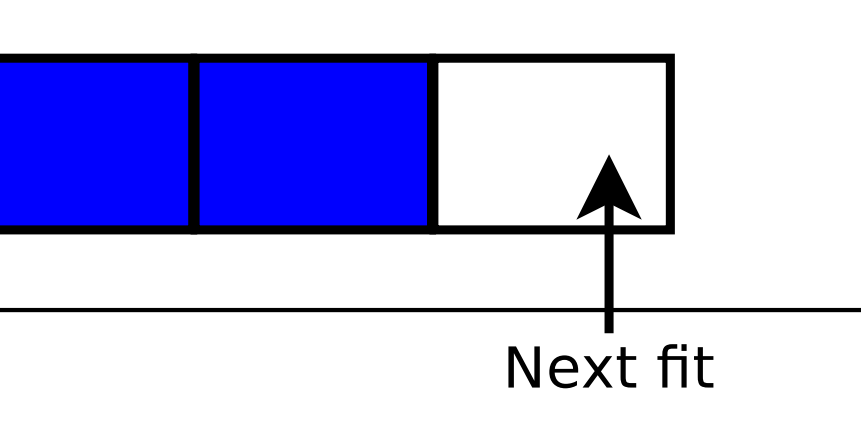

### **Best Fit**

Algoritmos para alocação de memória

Memória Virtual

 $\Box$  Busca a partir da primeira posição de memória e varre a memória inteira em busca do espaço livre que tenha o menor tamanho suficiente para acomodar o processo. A ideia é evitar quebrar espaços livres muito grandes – que podem ser necessários no futuro e raros de encontrar. Apesar de fazer um uso melhor da memória, é ruim pelo fato de ter que varrer a memória inteira. □ Mas no fim das contas pode ser pior por criar buracos muito pequenos que não servirão para nada  $\Box$  Obs.: na prática pode ser que a ideia dos algoritmos não consigam ser cumpridas. Apenas simulações com tempos de chegada e tamanhos de processos próximos ao real dirão o melhor algoritmo.

- 
- 
- 
- 
- 
- 
- 
- 
- 

### **Worst Fit**

Algoritmos para alocação de memória

Memória Virtual

□ Já que na prática o Best Fit pode criar muitos "buracos" inúteis, o Worst Fit vai na contramão e seleciona o maior espaço dentro todos os possíveis. Assim como no caso do Best Fit, tem que varrer a memória inteira.

# **Quick Fit**

Algoritmos para alocação de memória

- $\Box$  Mantém listas com os endereços dos espaços livres que comportam os tamanhos mais requisitados □ Poderia ter uma lista dessas listas. Por exemplo, uma lista dos locais na memória onde cabem 4K, uma lista dos locais onde cabem 8K, etc...
- □ Eficiente em tempo pois é rápido encontrar espaços para os tamanhos mais pedidos. Porém, é ineficiente em espaço pela necessidade de manipular uma lista de listas.  $\Box$  Ineficiente também quando for necessário unir "buracos" sempre que um processo é finalizado. Se não fizer a união a memória ficará fragmentada rapidamente.

## Otimização para todos os algoritmos

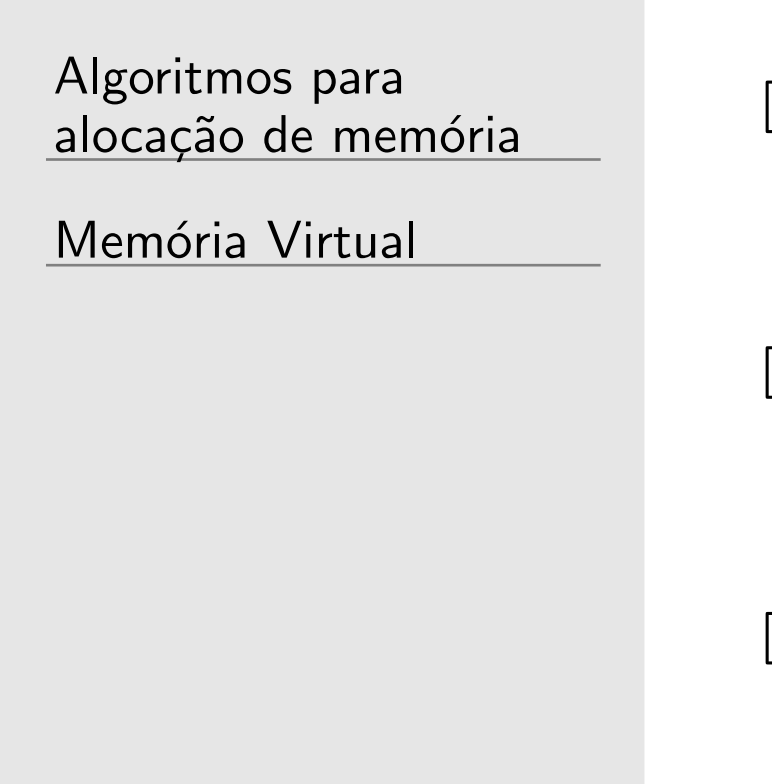

- □ Pode manter listas dos intervalos ocupados e dos intervalos livres
- As listas de intervalos ocupados podem ser ordenados pelo tamanho dos intervalos
- $\Box$  As listas podem ser mantidas na própria memória, nos espaços vazios

Algoritmos para alocação de memória

 $D$  Memória Virtual

## **Motivação**

Algoritmos para alocação de memória

- $\Box$  O hardware evolui (mais memória) e com isso os programadores passam a usar mais memória (Se tem, porque não usar?)
- $\Box$  Se todas as exigências de memória de todos os processos tivessem que ser atendidas de fato, dificilmente seria possível rodar todos eles pois a soma das exigências de memória na grande maioria das vezes é maior do que a totalidade de memória física (memória RAM) de um computador **Seria interessante permitir que um SO executasse** programas que ocupassem mais espaço do que a **mem´oria livre num momento**

## **Motivação**

Algoritmos para alocação de memória

Memória Virtual

 $\Box$  Já vimos como rodar múltiplos programas se não há memória física para todos: Usando swap □ Mas swap não é uma boa opção a ser usada sempre porque o acesso ao disco não é tão rápido quanto o acesso à memória  $\Box$  Na verdade não há como fugir de usar o disco para armazenar os processos que não estejam em execução mas seria interessante reduzir a granularidade do que está na memória e do que está no disco

## **Solu¸c˜ao inicial**

Algoritmos para alocação de memória

- Nos anos 60: dividir o programa em *overlays* □ Ao inicializar um programa: carrega apenas o gerente de *overlays*
- O gerente de *overlays* carregava e rodava o *overlay* 0
- Sempre que um *overlay* terminava de rodar, carregava o próximo sobre o anterior (se já terminou de rodar então pode ser sobrescrito) ou em outra posição de memória se houvesse espaço livre
- Os *overlays* ficavam em disco e swap era usado aqui mas como não havia necessidade de carregar todo o programa, isso tendia a rodar mais rápido do que se fosse feito swap de tudo de uma vez

### **Problema do overlay**

Algoritmos para alocação de memória

Memória Virtual

 O gerente de *overlays* tinha que ser programado pelo programador do software (O SO só tratava de swap)  $\Box$  Difícil e muito sensível a erros lidar com um esquema assim □ Seria muito melhor se a responsabilidade fosse passada para o SO